### Рекурсивные запросы

Виноградова М.В. Базы данных МГТУ им. Н.Э. Баумана (ИУ5)

## Задачи на построение рекурсивных запросов

- Обход дерева или иерархии,
- Нахождение путей и их параметров
- Проверка достижимости

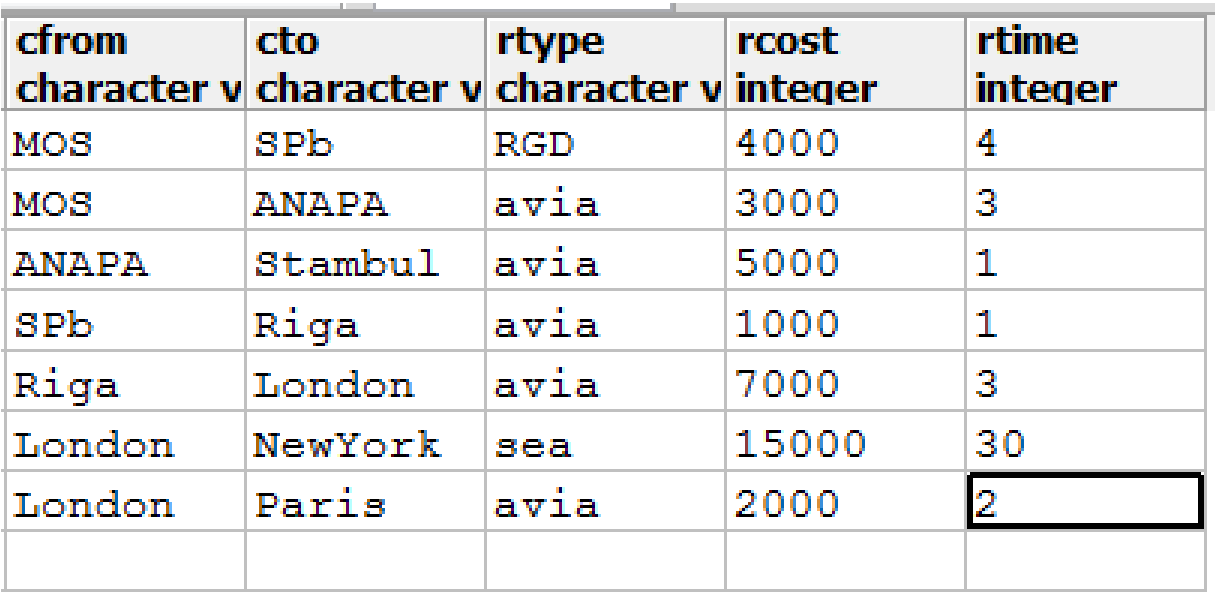

Таблица дорог Roads(cfrom, cto,

rtype, rcost, rlen)

## Рекурсивные запросы

```
WITH Recursive Path as -- вычисляемая таб.
                        -- база вычислений
  select cfrom, cto
  from Roads
```
Union

select Path.cfrom, Roads.cto -- индукция from Path, Roads where  $Path.cto = Roads.cfrom$ 

select \* from Path -- итоговый запрос

## Шаг 1 - база вычислений

### Path(cfrom, cto) заполняем как select cfrom, cto from Roads

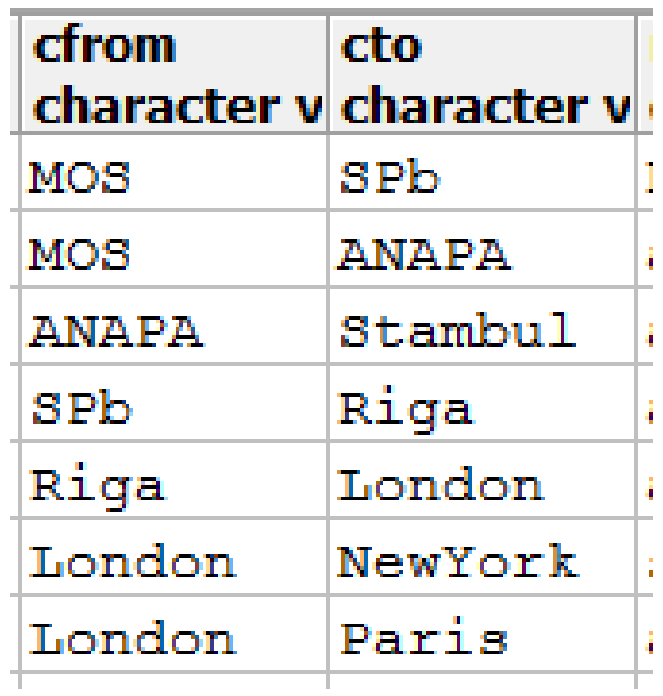

# Шаг 2 – индукция - 1

#### Path(cfrom, cto) заполняем как select Path.cfrom, Roads.cto from Path, Roads where Path.cto = Roads.cfrom

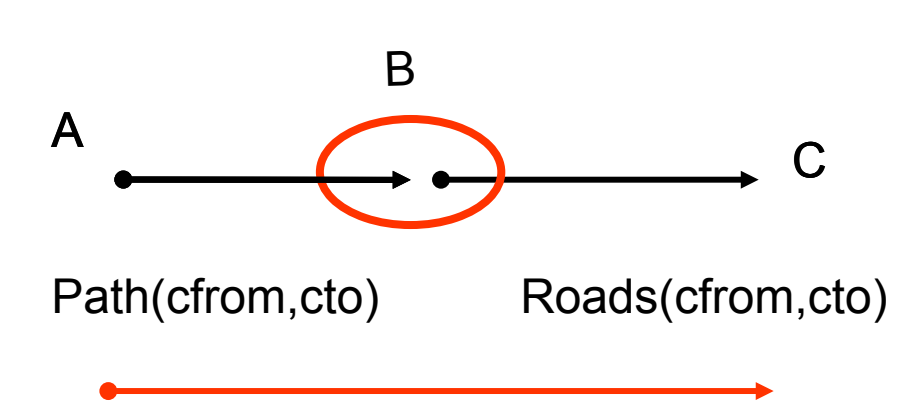

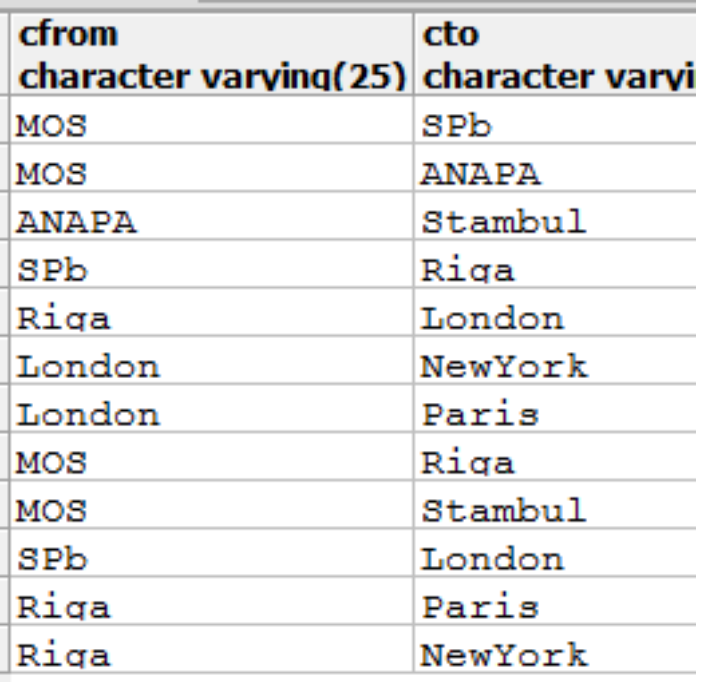

## Шаг 3 – индукция - 2

#### select Path.cfrom, Roads.cto from Path, Roads where Path.cto = Roads.cfrom

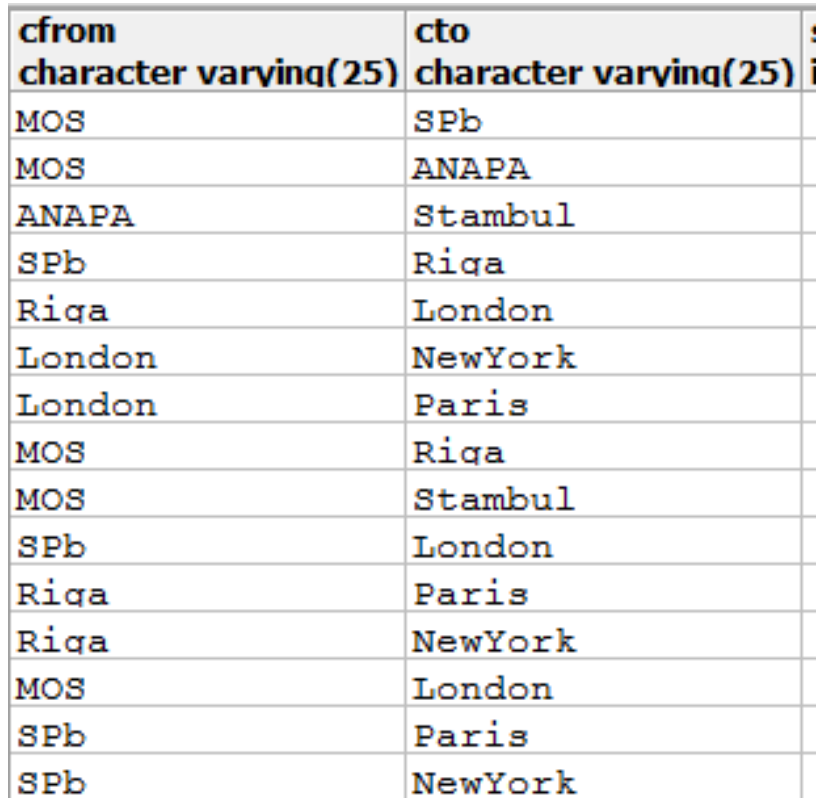

### Шаг 4 – индукция – 3 (останов)

Итоговое значение **ВЫЧИСЛЯЕМОГО ОТНОШЕНИЯ** Path

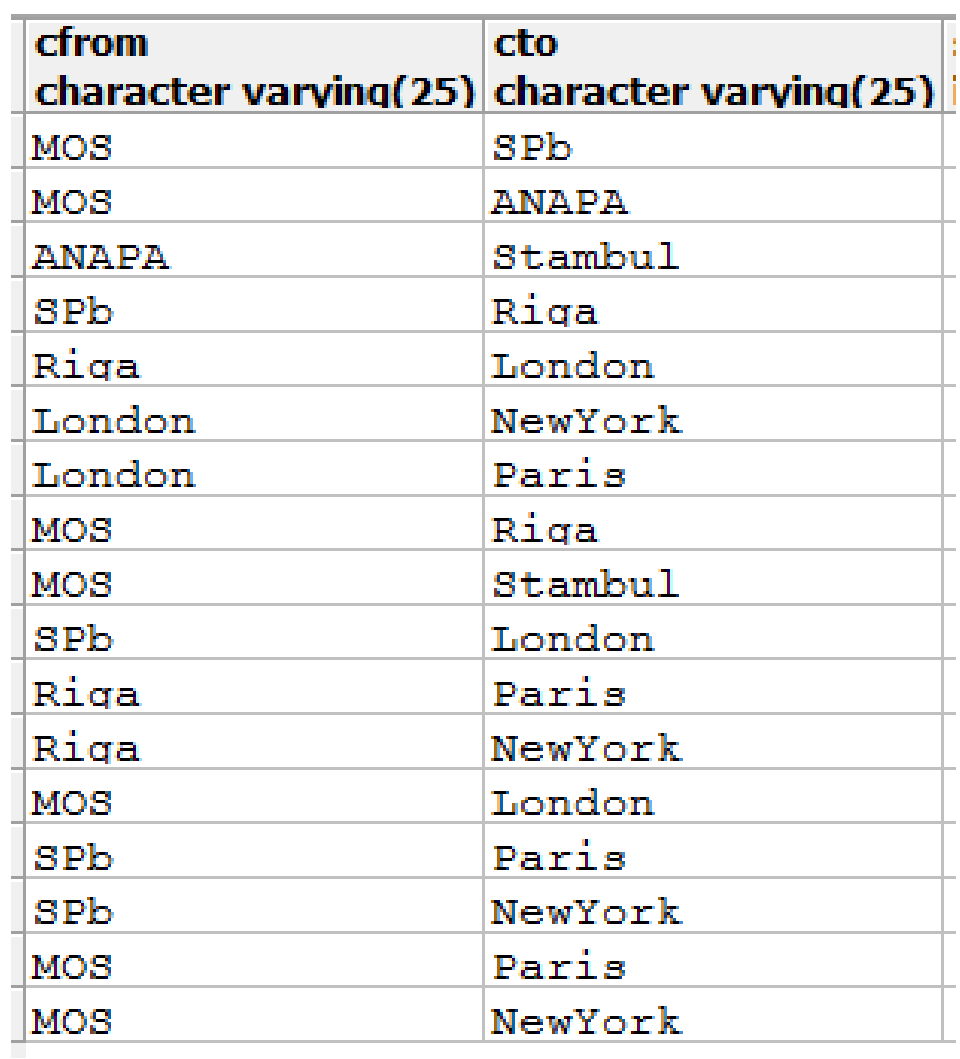

# Шаг 5 - итоговый запрос

#### select \* from Path

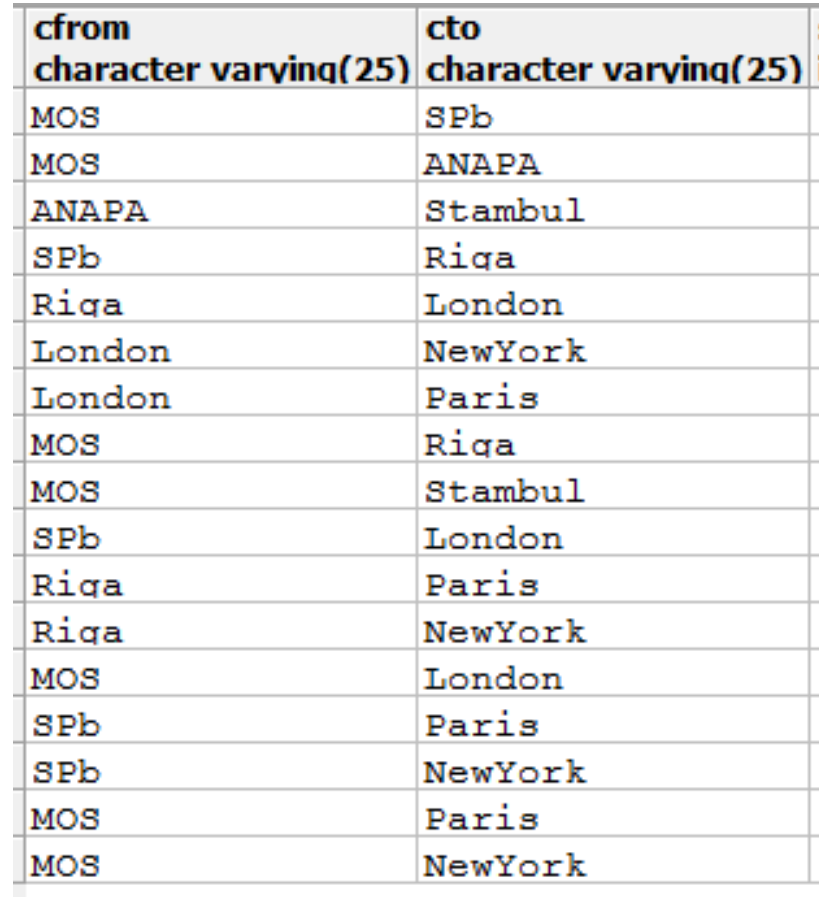

## Пример рекурсивного запроса

```
WITH Recursive 
  Path(cfrom,cto,rcost,rnum) as
(
select cfrom,cto,rcost, 
   1 as rnum
   from Roads 
union
select Path.cfrom, 
  Roads.cto, 
  Path.rcost + Roads.rcost, 
  Path.rnum + 1 
from Path, Roads
where Path.cto = Roads.cfrom
)
select * from Path 
where rcost<20000
```
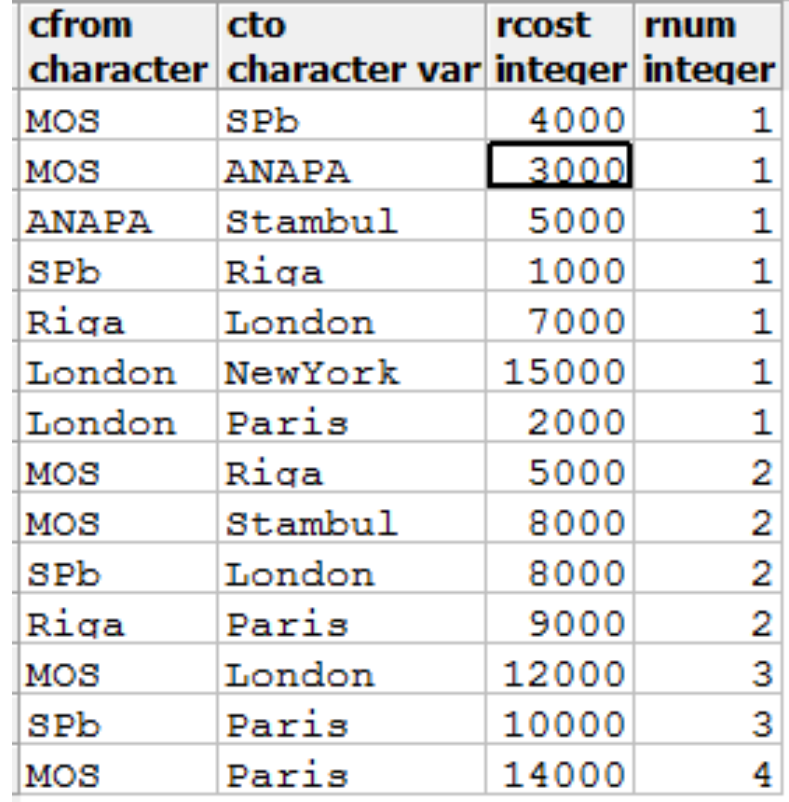

### Пример рекурсивного запроса

```
WITH Recursive Path as
```

```
select cfrom, cto from Roads
where cfrom = 'MOS' and rtype <> 'avia'
```
union

```
select Path.cfrom, Roads.cto from Path, Roads
where Path.cto = Roads.cfrom and trype \ll l'avia'
```

```
select * from Path
```
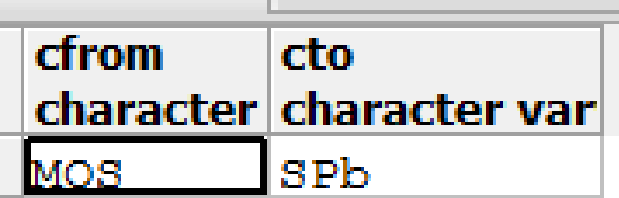

# Свойства рекурсии

- Обход в ширину или в глубину
- В стандарте линейная рекурсия (одна ссылка на себя)
- Левосторонняя и правосторонняя (лин.)
- Взаимная рекурсия
- Свойство монотонности (набор не уменьшается при итерации)
- Запрещены в итерации: distinct, not exists, intersect, except
- Фиксированная точка конец итераций
- Избежание циклов